**,还能改回来吗-股识吧**

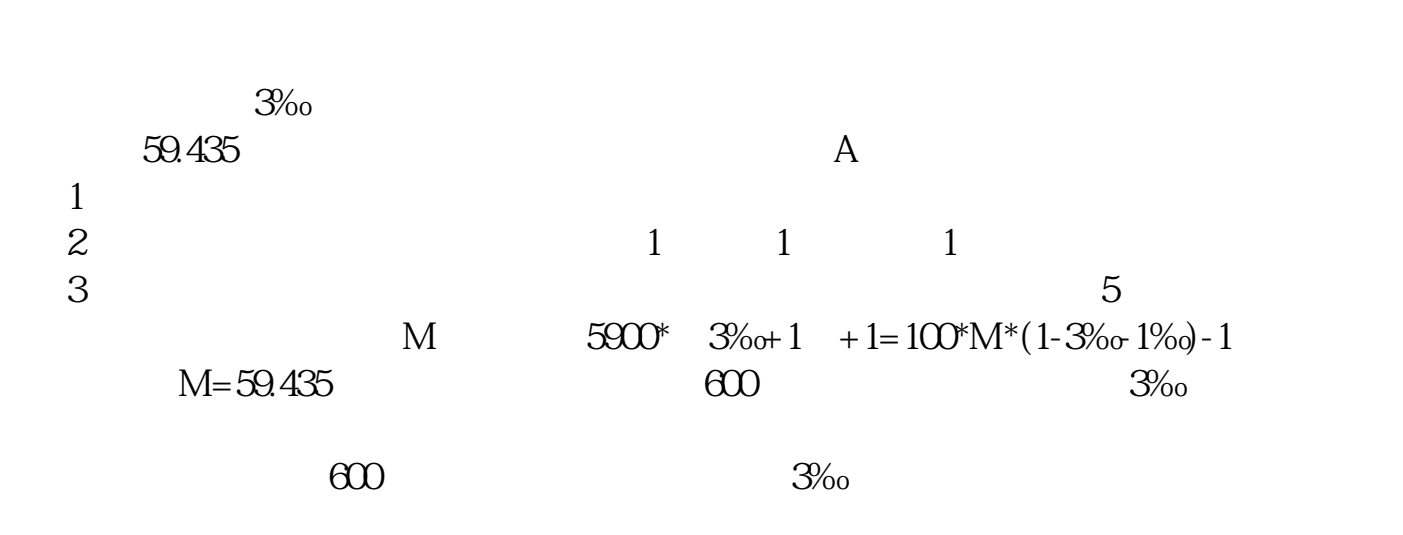

**股票软件修改成本价有什么用|招商证券炒股软件把一个**

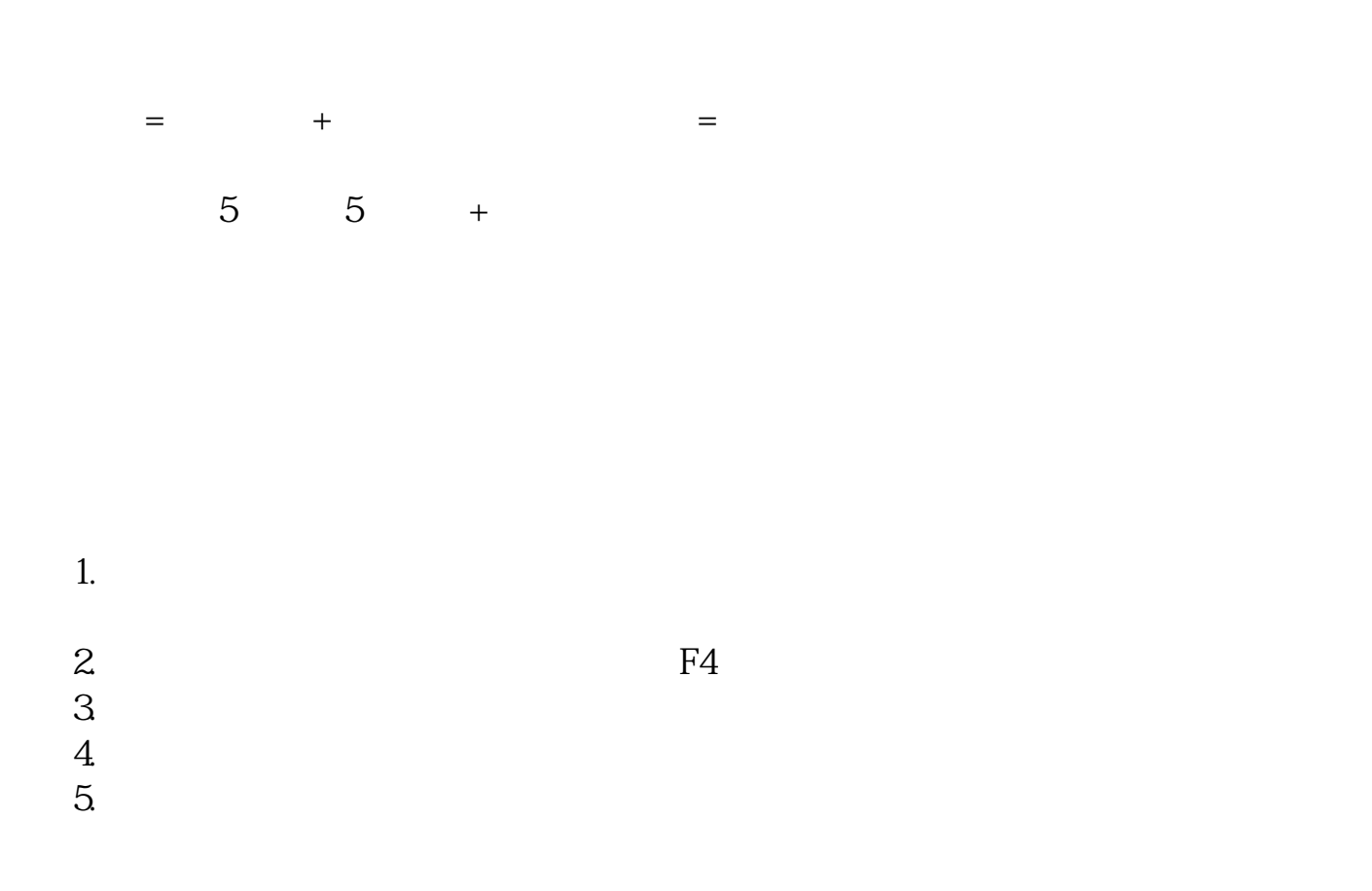

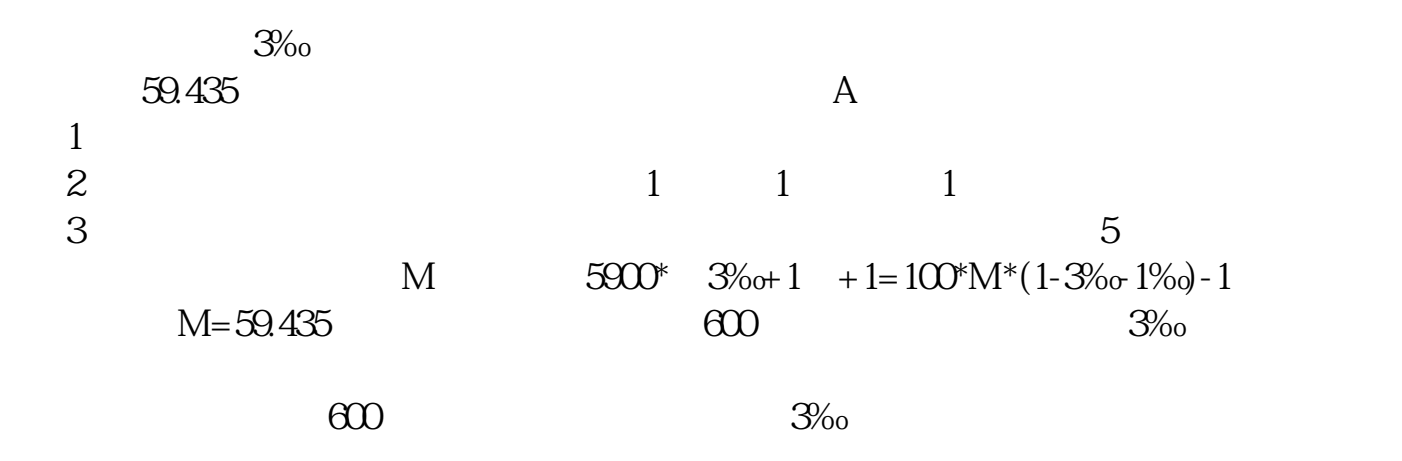

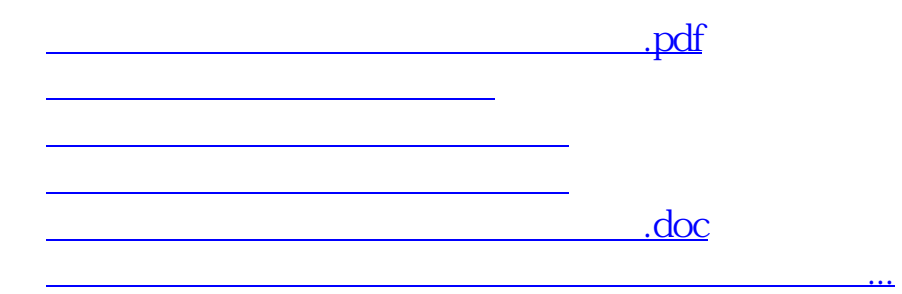

<https://www.gupiaozhishiba.com/article/63642232.html>